## **Opzioni Menù Evento**

Panoramica

Link alla funzione<http://app.meetme.pro/navigation/event>

 **Strumento per abilitare o disabilitare i menù in tutta la struttura di navigazione per Eventi specifici.**

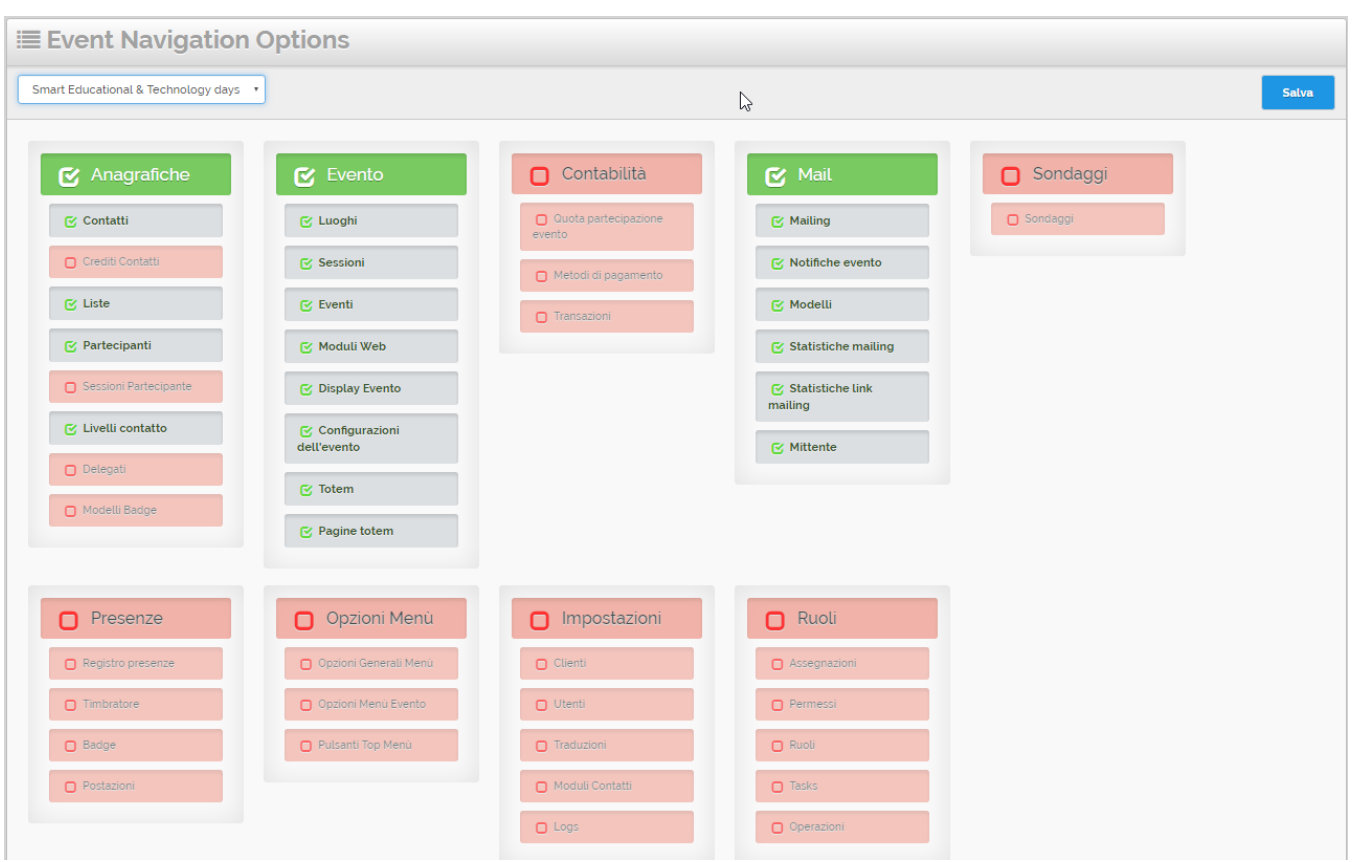